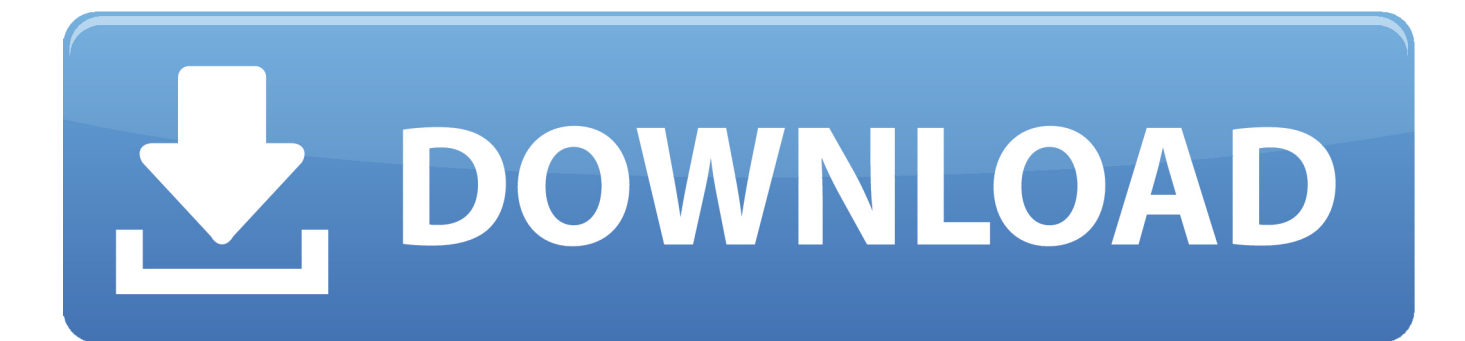

[Thorndike Trial And Error Method Calculator](https://picfs.com/1uhfwe)

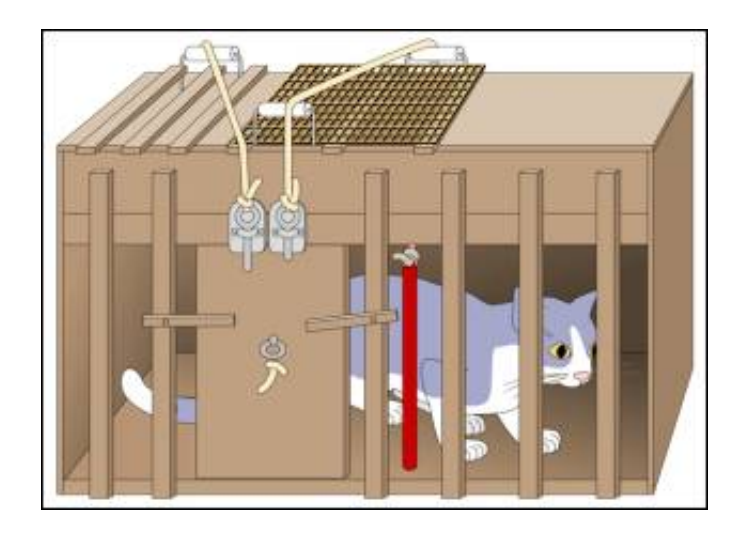

[Thorndike Trial And Error Method Calculator](https://picfs.com/1uhfwe)

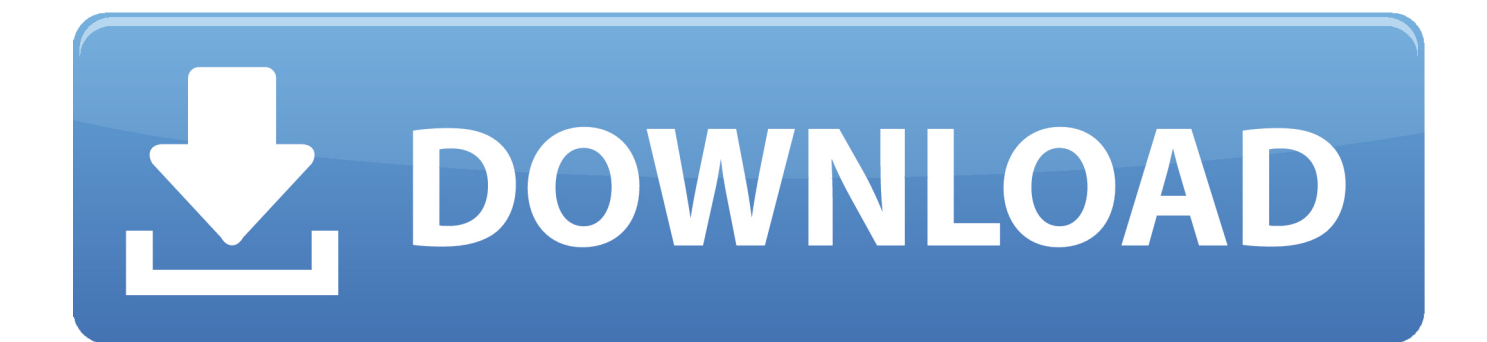

Calculate CR to determine the significance of the difference between these percentages.. OBJECT 1: Define learning and identify two forms of learning 1 A relatively permanent change in the construction of an organism based on experience is called Learning.

For Eath products or services that are available in an account without logging in, this Privacy Statement applies to these products and services from May 25, 2018.. Because neural responses depend only on which option is selected from (i e , neural responses after 66 signal had not been dependent on the 33 or 0 signal, and neuronal response after the 33 Cue did not depend on whether it was combined with 66 or the 0-Cue), we conducted the factor of the queue pair from further analysis of page FCZ and the first and second half of the experimental blocks (Figure 4).

## [Duratrax Warhead Parts Manual download](https://hub.docker.com/r/terskaprebar/duratrax-warhead-parts-manual-download)

FRN amplitude, defined as the difference between waveforms after losses and gains, increases for unlikely results and reduces probable outcomes.. Thorndike discovered that cats with subsequent attempts to learn from previous behaviors, restrict ineffective measures and were able to escape quickly out of the box. [Amd 9-3 1 Legacy Xp32-64 Dd Ccc Drivers For Mac](https://launchpad.net/~villimamse/%2Bpoll/amd-93-1-legacy-xp3264-dd-ccc-drivers-for-mac)

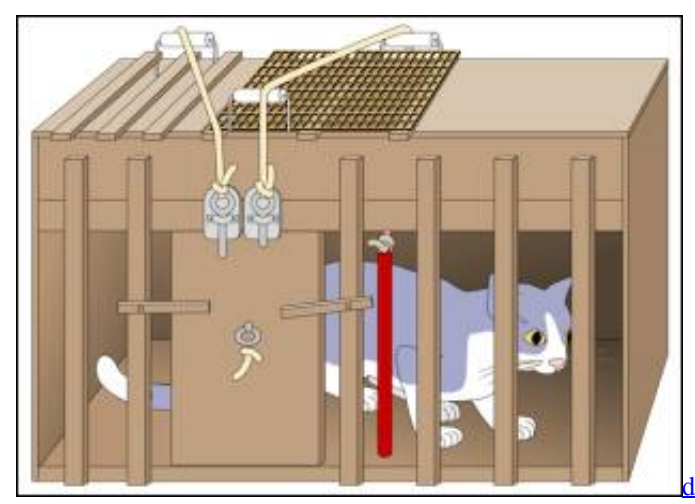

[dell openmanage server administrator download windows server](https://dell-openmanage-server-administrator-download-w-20.peatix.com/view)

[2008 r2 64 bit](https://dell-openmanage-server-administrator-download-w-20.peatix.com/view)

## [Internet Download Manager For Mac Software](https://ancient-sands-28372.herokuapp.com/Internet-Download-Manager-For-Mac-Software.pdf)

 Sociology of Social Psychology of Biological Psychology (Neuroscience) Biology Biochemistry Chemistry Physical Chemistry Physical Psychology is a word derived from Greek.. (2) Calculate the percentage reduction in the number of errors from pretest to post-test in control group and experimental group. [eclinical klient for Mac eclinical client for mac](https://pacific-tundra-52754.herokuapp.com/eclinical-klient-for-Mac-eclinical-client-for-mac.pdf)

## [Openjdk 11 Download Mac](https://paswomowi.over-blog.com/2021/03/Openjdk-11-Download-Mac.html)

We can import payment information you have entered on a previous purchase and give you the opportunity to use this payment information when you purchase a new product.. If FRN for the experience was sensitive, we thought that FRN would increase for unlikely results because participants were told that these events were unlikely and that FRN would decline for probable results because participants were told that these events were probable.. As announced in the class and via a classroom email,

Midterm 2 will only test material from Chapters 5, 6 and 7 of the textbook and the lecture material. 0041d406d9 [Download](https://slanavmucgi.theblog.me/posts/15733453) [Outlook For Mac For Office 365](https://slanavmucgi.theblog.me/posts/15733453)

0041d406d9

[Picture Style Canon Terbaru](https://picture-style-canon-terbaru-32.peatix.com/view)